## **GRYPSIS**

## Microsoft Office 365 Best Practices

With an increase in the number of cyber security compromises as a result of phishing attacks, it is prudent for companies using Office 365 products to take appropriate steps to prevent or mitigate the damage from these incidents.

Microsoft has several tools available that can help an enterprise manage its Office 365 environment. While many of the tools referenced below are freely available, some tools may require a subscription. Crypsis recommends enabling as many of these tools as needed.

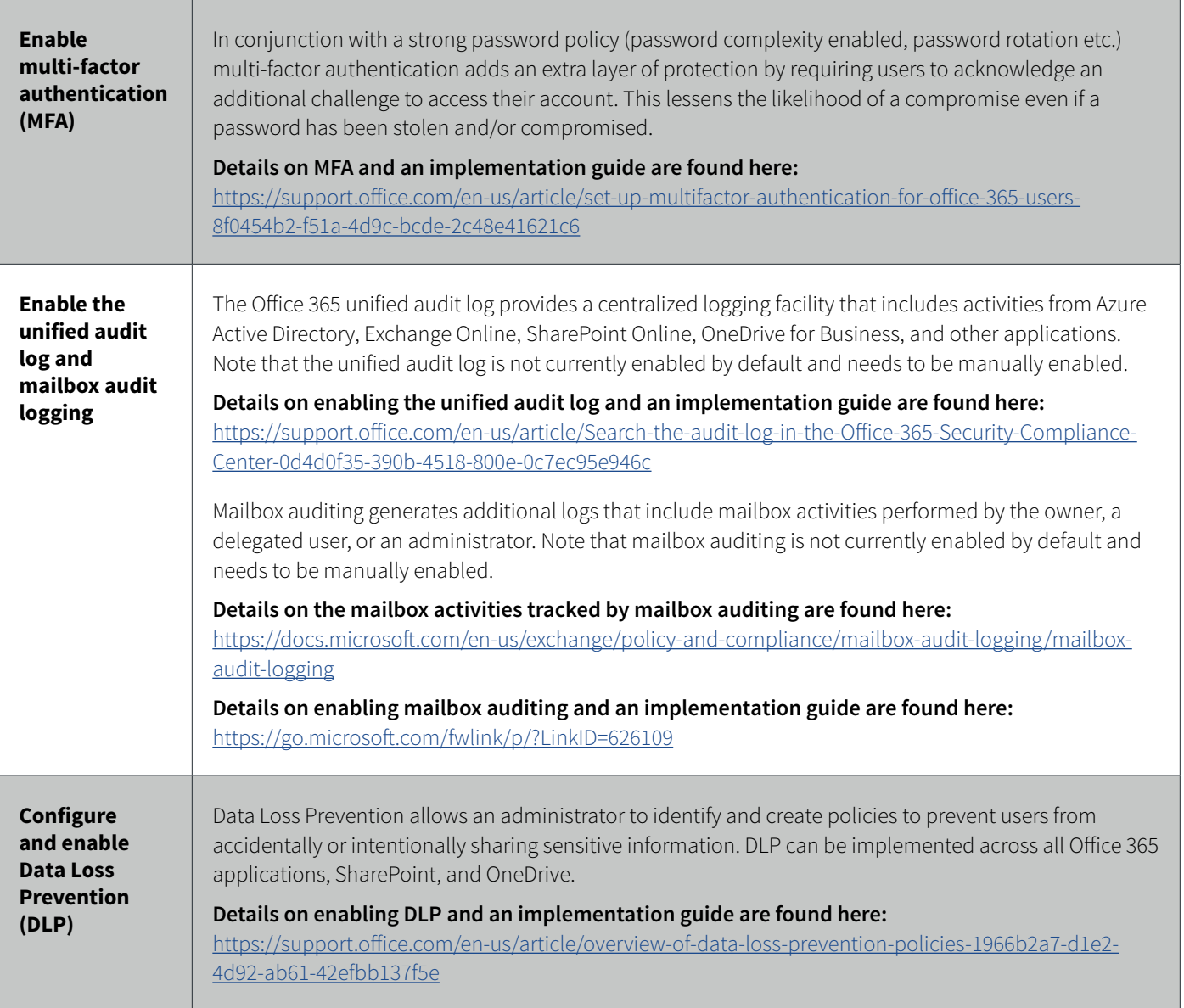

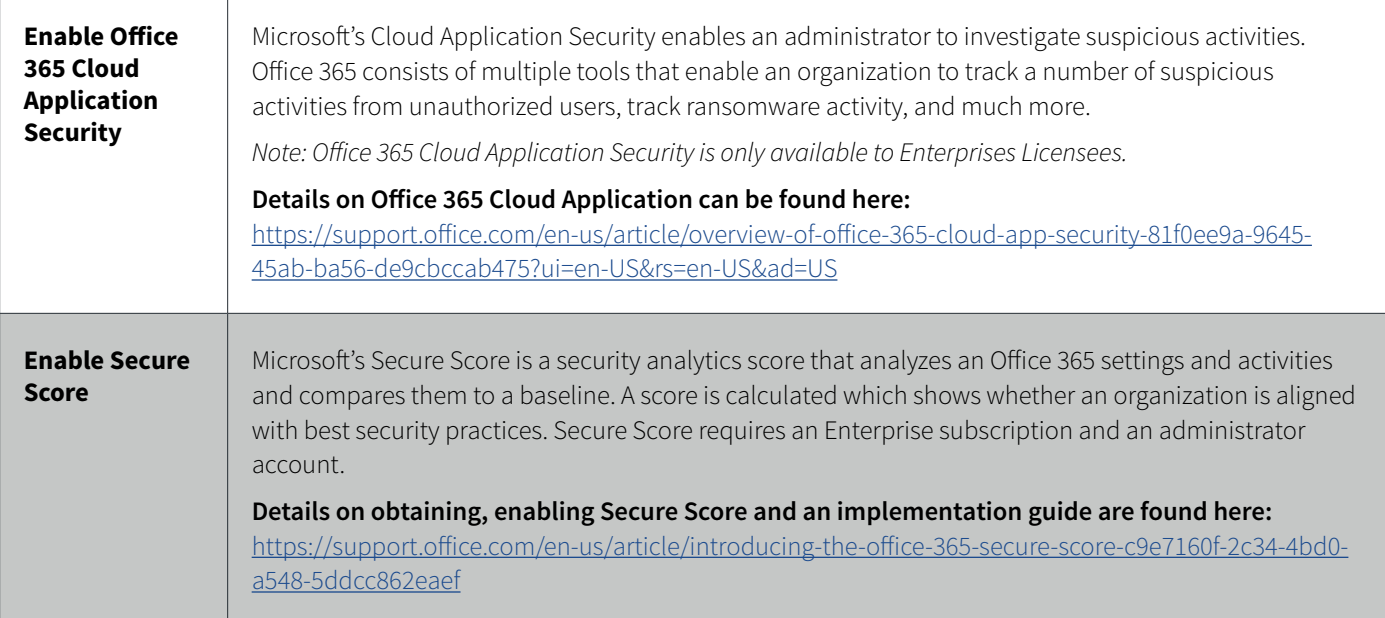

## **Cyber Criminals Can Target Business Email Accounts for Financial Gain**

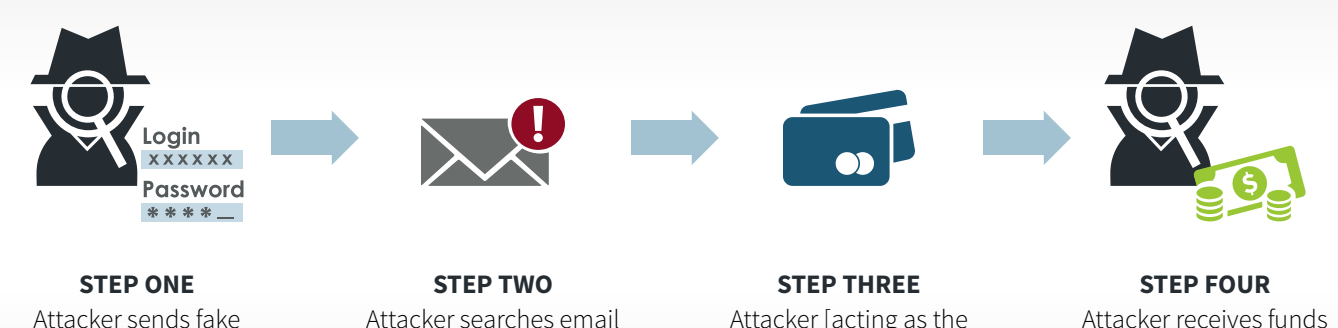

Attacker sends fake login page to victim and steals credentials

Attacker searches email for financial information and redirects requests for payment

Attacker [acting as the compromised victim] alters payment instructions/pay to account details

The Crypsis Group is a cyber security consulting firm. Our consultants are information security experts with a diverse set of information security skills and experience. We are security engineers, digital forensic experts, malware reversers, penetration testers, and data breach incident responders. We work with organizations to proactively identify and mitigate enterprise risk and to respond to sophisticated network intrusions. We have responded to and managed investigations of complex data breach incidents for global organizations, including attacks by nation-state actors, insiders, and cyber criminals looking to steal confidential, sensitive or proprietary data. In all of our engagements our findings and conclusions are measured against industry best practice, rooted in fact, and designed to withstand opposing party scrutiny.